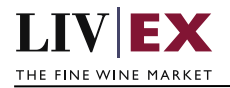

# LIVEX THE FINE WINE MARKET

Orders API v4

Document revision 4.0.1 Date of Issue: 04 October 2018 Date of revision: 14 November 2018

Nick Palmer

Product Manager

Page 1 of 24

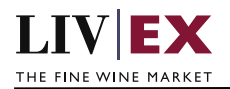

# **Table of Contents**

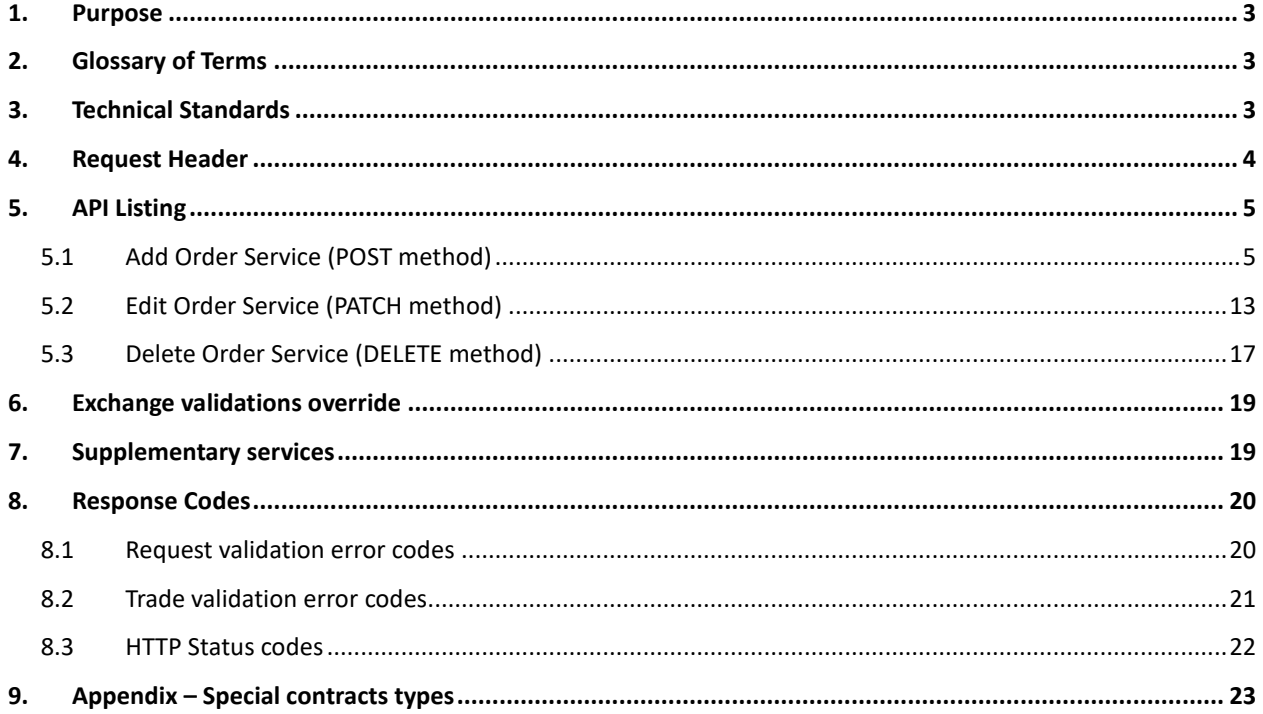

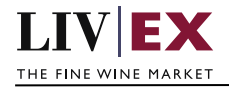

# <span id="page-2-0"></span>**1. Purpose**

To provide the API endpoint information and examples of the web services available for Exchange Integration.

# <span id="page-2-1"></span>**2. Glossary of Terms**

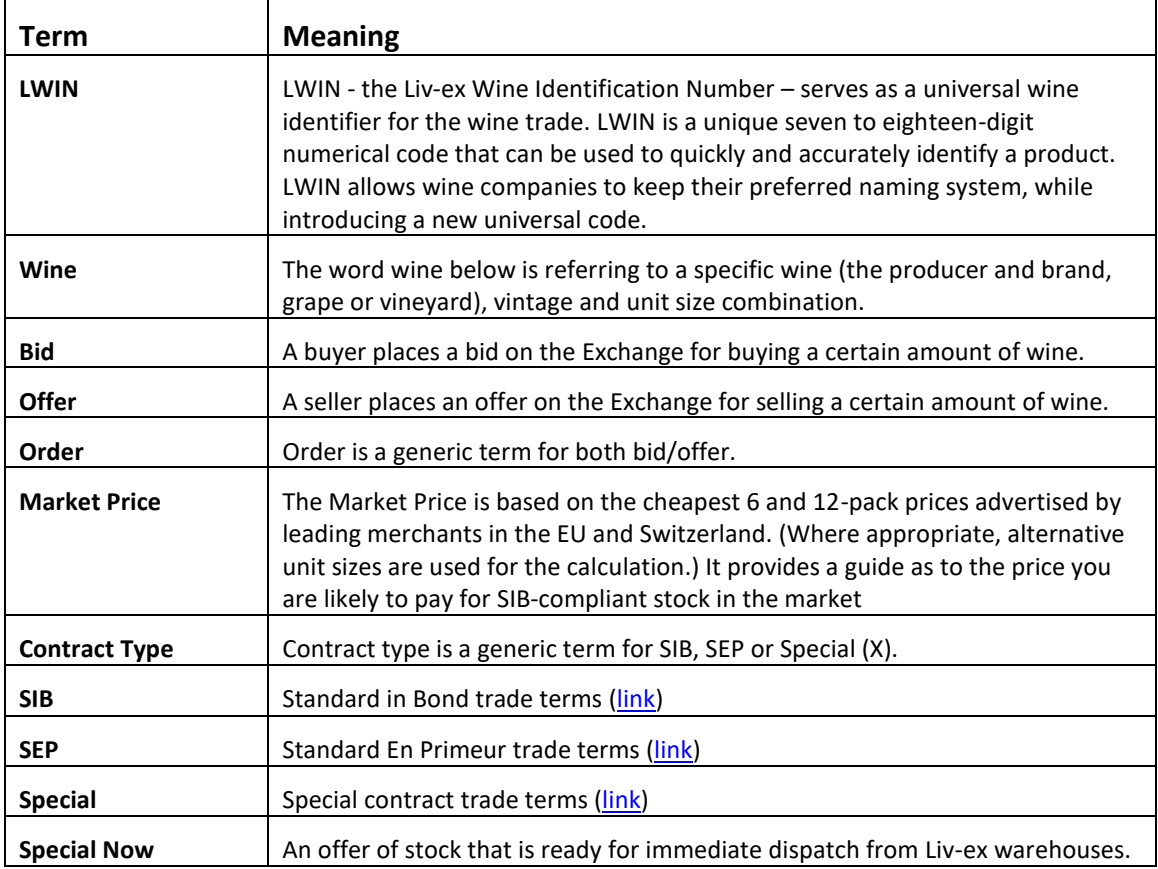

# <span id="page-2-2"></span>**3. Technical Standards**

- Permitted users will be issued with a unique token (CLIENT\_KEY) and password (CLIENT\_SECRET) combination to control the access for all the web services covered under Exchange Integration.
- The web services will consume and produce both XML and JSON. The user can provide the content type in the request header. If the user does not provide any information, then the default content type will be JSON.
- The project will support ISO 8601.
- The project will only support HTTPS protocol for client and server communications.
- The API's will support the following methods:
	- **1.** POST for create operation
	- **2.** PATCH for making partial change to existing resource
	- **3.** DELETE for delete operation
- POST, PATCH and DELETE services are one order at a time by default, but multiple orders and

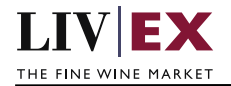

deletions are possible.

- Pretty printing for output readability only is supported if required
- Compression for bandwidth savings are used
- For HTTP users who can only work on GET & POST methods, we provide a Header 'X-HTTP-Method-Override' for PATCH & DELETE
- Authentication mechanism will be custom based on CLIENT\_KEY and CLIENT\_SECRET
- The Orders API will be accessible at https://api.liv-ex.com/exchange

# <span id="page-3-0"></span>**4. Request Header**

This information will be used to authenticate valid access to the REST API. Each user will have to provide the following information in the request header.

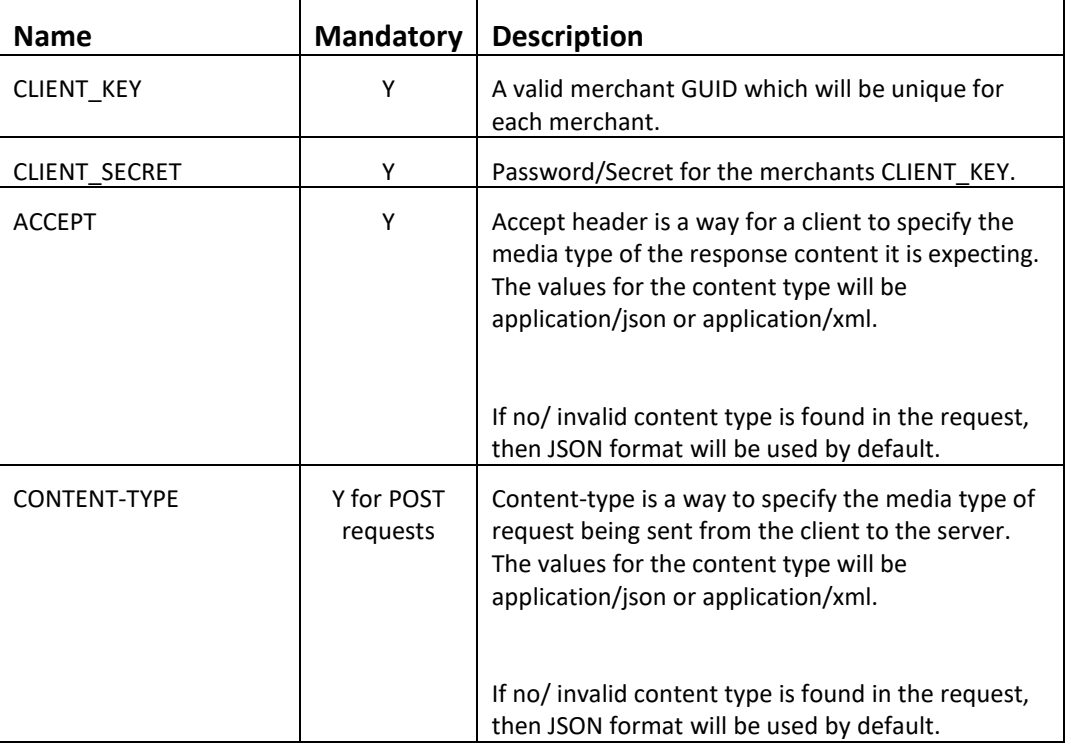

#### **Param**

## **Example header**

CLIENT\_KEY: 12A34BC56-DE7F-89G0-H1J2345K678L CLIENT\_SECRET: dummy\_password ACCEPT: application/json CONTENT-TYPE: application/json

# **Invalid header JSON response**

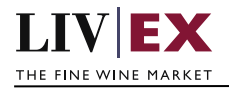

```
{
     "status": "Unauthorized",
     "httpCode": "401",
     "message": "Request was unsuccessful", 
     "livexCode": "R000"
     "apiInfo": { 
         "version": "2.0", 
          "timestamp": "2017-11-04T11:12:30", 
          "provider": "Liv-ex" 
    }
}
```
## **Invalid header XML response**

```
<Response>
     <Status>Unauthorized</Status> 
     <HttpCode>401</Code> 
     <Message>Request was unsuccessful.</Message>
     <LivexCode>R001</LivexCode>
     <ApiInfo> 
        <Version>2.0</Version> 
        <Timestamp>2017-11-04T11:12:30</Timestamp> 
        <Provider>Liv-ex</Provider> 
     </ApiInfo>
<Response>
```
# <span id="page-4-0"></span>**5. API Listing**

# <span id="page-4-1"></span>**5.1 Add Order Service (POST method)**

## **Description**

This service will be used to add bid or offer positions to the Liv-ex exchange. The Orders API enables users to create, modify and delete orders. Version 4 of the service supports all Liv-ex contract types (SIB, SEP and Specials).

Note that a successful POST request will be responded with an orderGUID value that should be recorded. This orderGUID reference can then be used in edit (PATCH) and delete (DELETE) requests to manipulate the bid/offer accordingly (an example of the response is included below).

Users integrating with the Orders API may choose to receive PUSH messages that automatically inform them of events take place on the Liv-ex exchange (e.g. a trade taking place for one of their bids or offers). For more information please read the document "PUSH services".

## **Base URI**

exchange/v4/orders

## **Request Parameters**

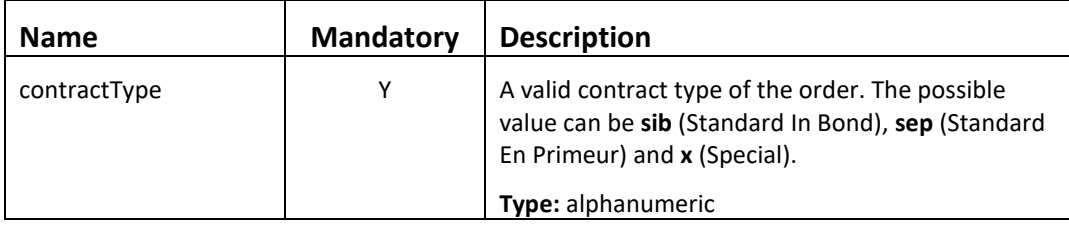

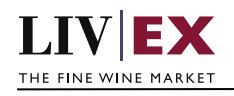

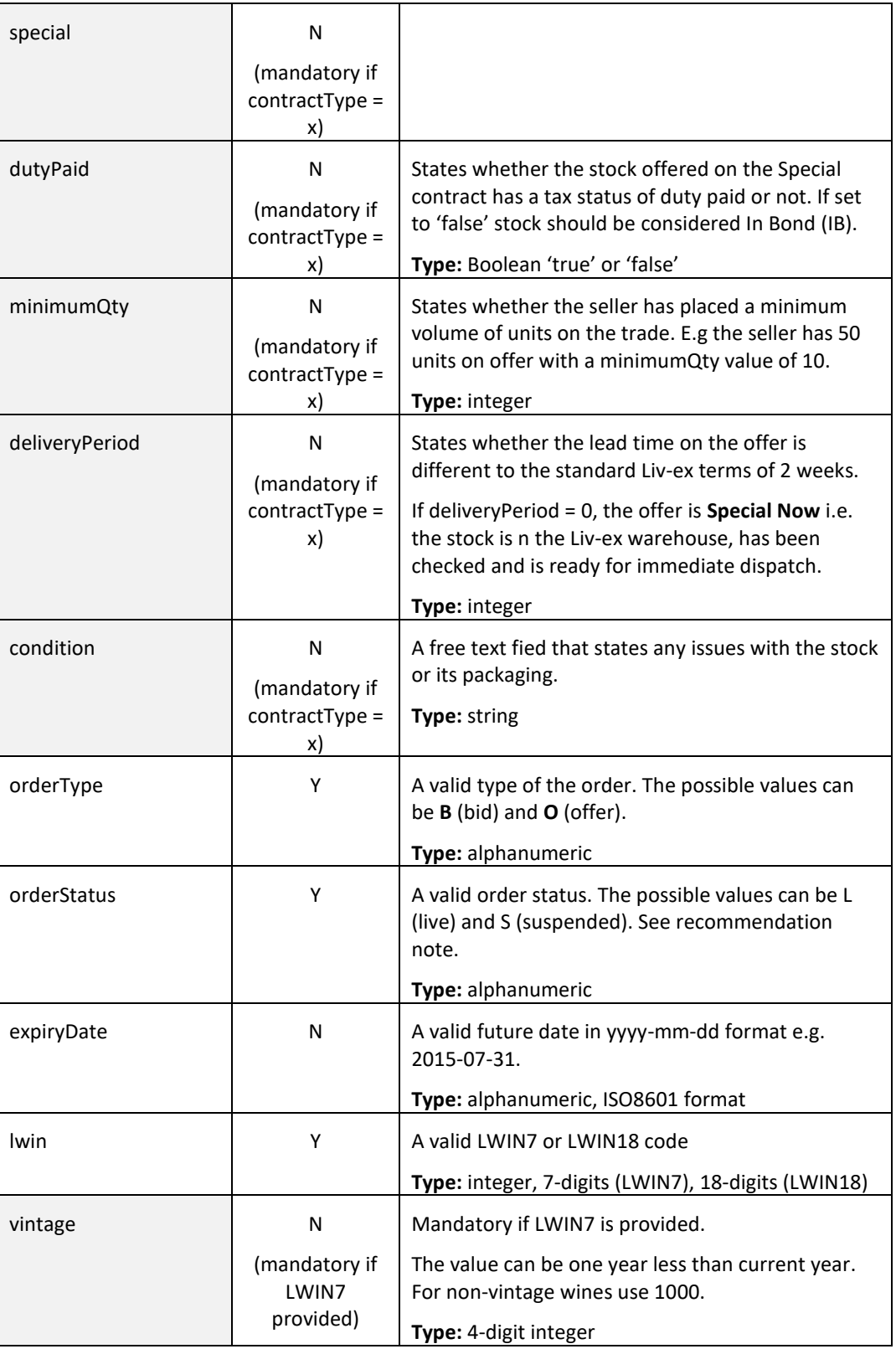

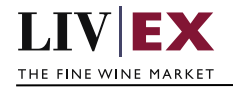

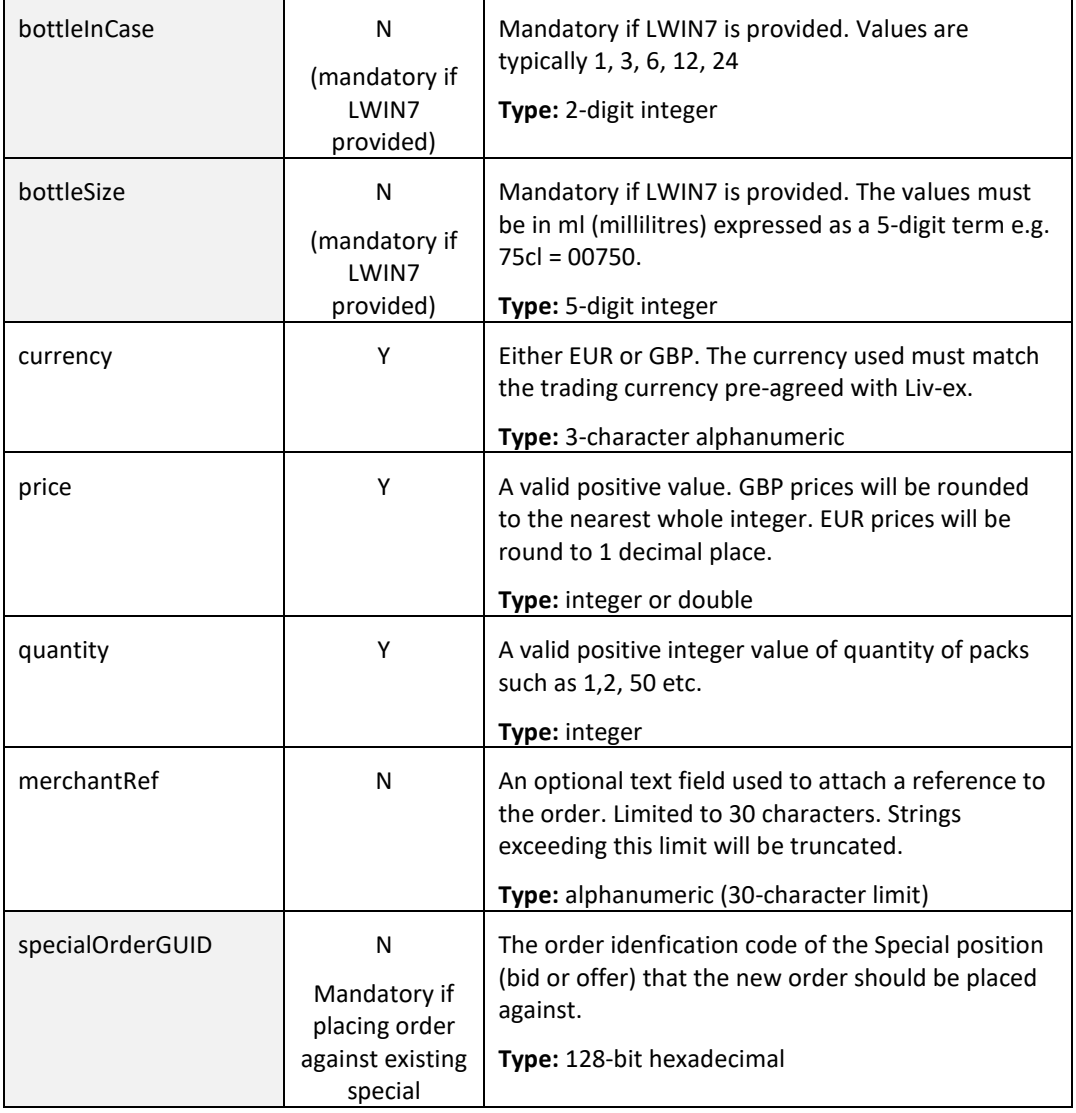

## **Recommendation Notes:**

- 1. A successful POST will return an orderGUID value. This is the unique identifier used within the Liv-ex system for that order. A record of each orderGUID should made as they are used to edit (PATCH) and delete (DELETE) orders. PUSH updates (if consumed) use orderGUID to identify specific events.
- 2. specialOrderGUID should be supplied when placing an order against a specific Special (contractType = x) that already exists on the exchange. The new order will inherit the contract terms of the Special position supplied.

## **Sample Request Body**

The Orders service permits multiple orders to be supplied as an array/list. Clients may prefer to pass only one at a time. Examples of both are shown below.

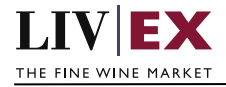

# **JSON Request (single order)**

```
{"orders":[{
   "specialOrderGUID": "",
   "contractType": "SIB",
   "orderType": "o",
   "orderStatus": "L",
   "expiryDate": "2018-12-01",
   "lwin": "1006045",
   "vintage": "2012",
   "bottleInCase": "12", 
   "bottleSize": "00750",
   "currency": "GBP",
   "price": "3400",
   "quantity": "1",
   "merchantRef": "PO #123456"
  }]
```
}

# **JSON Request (multiple orders)**

```
{"orders":[
 {
   "specialOrderGUID": "",
   "contractType": "X",
   "special": {
             "dutyPaid": true,
             "minimumQty": "4",
             "deliveryPeriod": 2,
             "condition": "test"
            },
   "orderType": "o",
   "orderStatus": "L",
   "expiryDate": "2018-12-01",
   "lwin": "1006045",
   "vintage": "2012",
   "bottleInCase": "12", 
   "bottleSize": "00750",
   "currency": "GBP",
   "price": "3200",
   "quantity": "4",
   "merchantRef": "place special offer using API"
   },
 {
   "specialOrderGUID": "",
   "contractType": "SIB",
   "special": {
             "dutyPaid": false,
             "minimumQty": "1",
             "deliveryPeriod": 2,
             "condition": ""
            },
   "orderType": "o",
   "orderStatus": "L",
   "expiryDate": "2018-12-01",
   "lwin": "1006045",
   "vintage": "2012",
   "bottleInCase": "06", 
   "bottleSize": "00750",
   "currency": "GBP",
   "price": "1700",
   "quantity": "1",
```
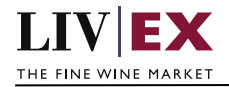

}

 "merchantRef": "place SIB offer with all POST attiributes " }]

# **XML Request (single order)**

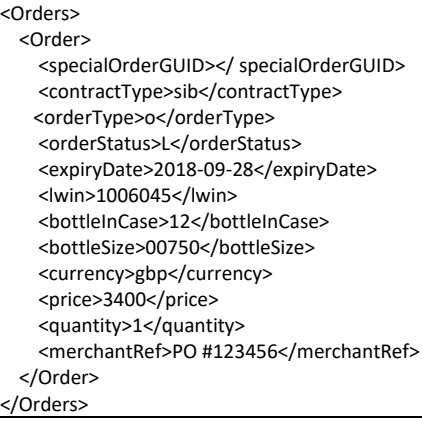

# **XML Request (multiple orders)**

# <Orders>

<Order> <specialOrderGUID></specialOrderGUID> <contractType>X</contractType> <special> <dutyPaid>true</dutyPaid> <minimumQty>4</minimumQty> <deliveryPeriod>2</deliveryPeriod> <condition>test</condition> </special> <orderType>o</orderType> <orderStatus>L</orderStatus> <expiryDate>2018-09-28</expiryDate> <lwin>1006045</lwin> <bottleInCase>12</bottleInCase> <bottleSize>00750</bottleSize> <currency>gbp</currency> <price>3300</price> <quantity>4</quantity> <merchantRef>Placing special offer using API</merchantRef> </Order> <Order> <specialOrderGUID></specialOrderGUID> <contractType>X</contractType> <special> <dutyPaid>false</dutyPaid> <minimumQty>1</minimumQty> <deliveryPeriod>2</deliveryPeriod> <condition></condition> </special> <orderType>o</orderType> <orderStatus>L</orderStatus> <expiryDate>2018-09-28</expiryDate> <lwin>1006045</lwin> <bottleInCase>06</bottleInCase>

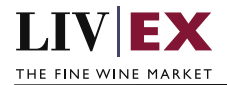

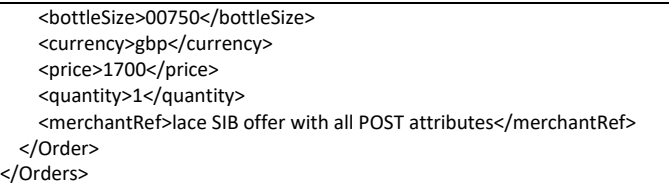

# **Sample Response Body**

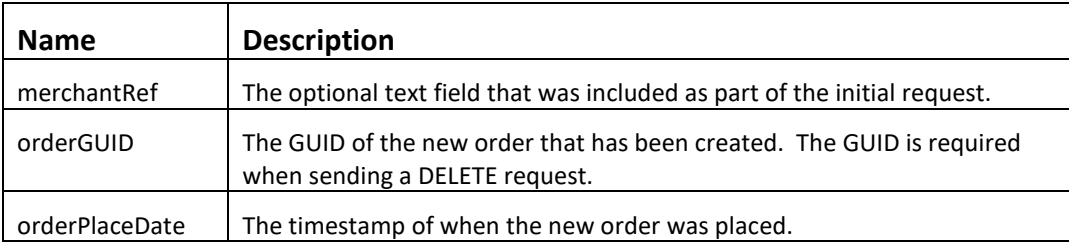

## **JSON Response**

## **The response is sent per order**

```
{
     "status": "OK",
 "httpCode": "200",
 "message": "Request completed successfully", 
     "internalErrorCode": "R001",
     "apiInfo": {
         "version": "2.0",
 "timestamp": "1521454694828",
 "provider": "Liv-ex"
     },
     "orders": [{
         "merchantRef": "MyRef",
        "orderGUID": "94B5CC70-BC3D-49C3-B636-C3C7552E543D",
        "orderPlaceDate": "1521454694537"
         "errors": "",
    }]
}
```
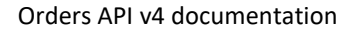

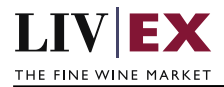

#### **Invalid JSON response**

```
{
     "status": "failure",
     "httpCode": "400",
     "internalErrorCode": "R002",
     "message": "Request partially completed",
     "apiInfo": {
         "version": "2.0",
         "timestamp": "1521454694828",
         "provider": "Liv-ex"
     },
     "orders": [{
         "merchantRef": "MyRef",
         "orderGUID": "",
         "orderPlaceDate": ""
          "errors": {
              "error": [{
                   "code": "TR005",
                   "message": "Please provide positive numeric value of qty."
                  },
\{ "code": "TR006",
                   "message": "Please provide positive decimal value of price."
              }]
         },
     }]
}
```
## **XML Response**

#### **The response is sent per order**

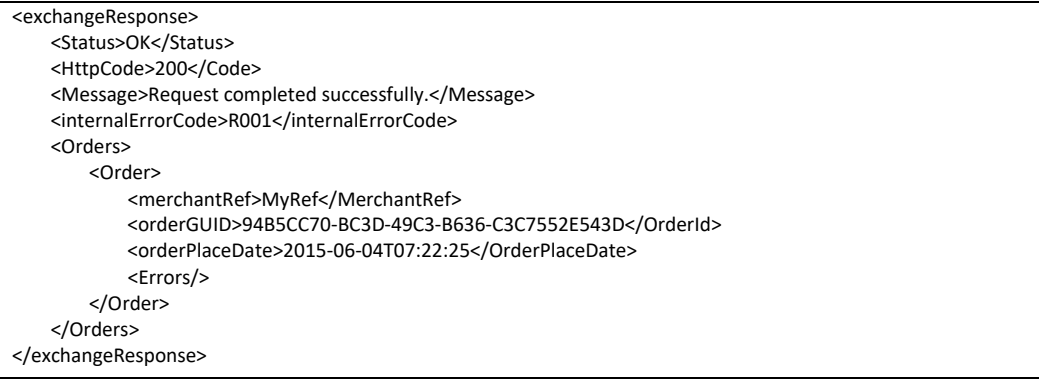

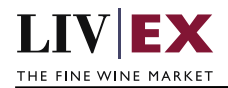

## **Invalid XML Response**

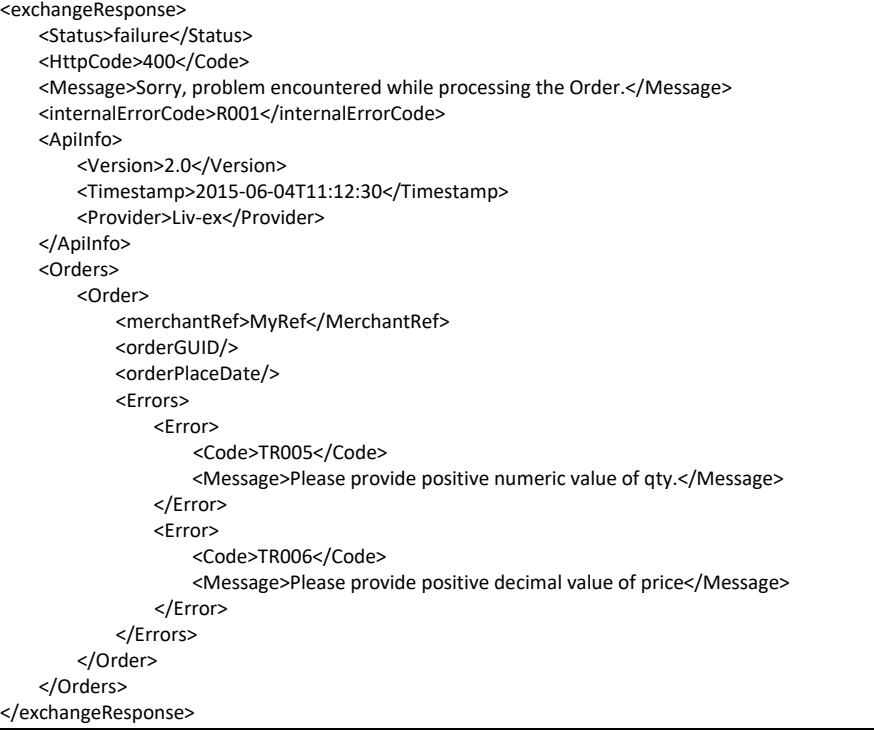

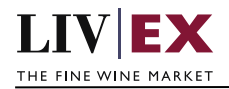

# <span id="page-12-0"></span>**5.2 Edit Order Service (PATCH method)**

# **Description**

This web service will be used to amend the bid or offer of a merchant.

The PATCH method allows for one or more attributes to be updated. Only the attribute(s) to be updated need to be supplied in the request (alongside the ID (orderGUID) of the resource to be modified).

Note: orderGUID is the resource identifier number returned when using the POST (add) order service.

## **Base URI**

exchange/v4/orders

#### **Parameters**

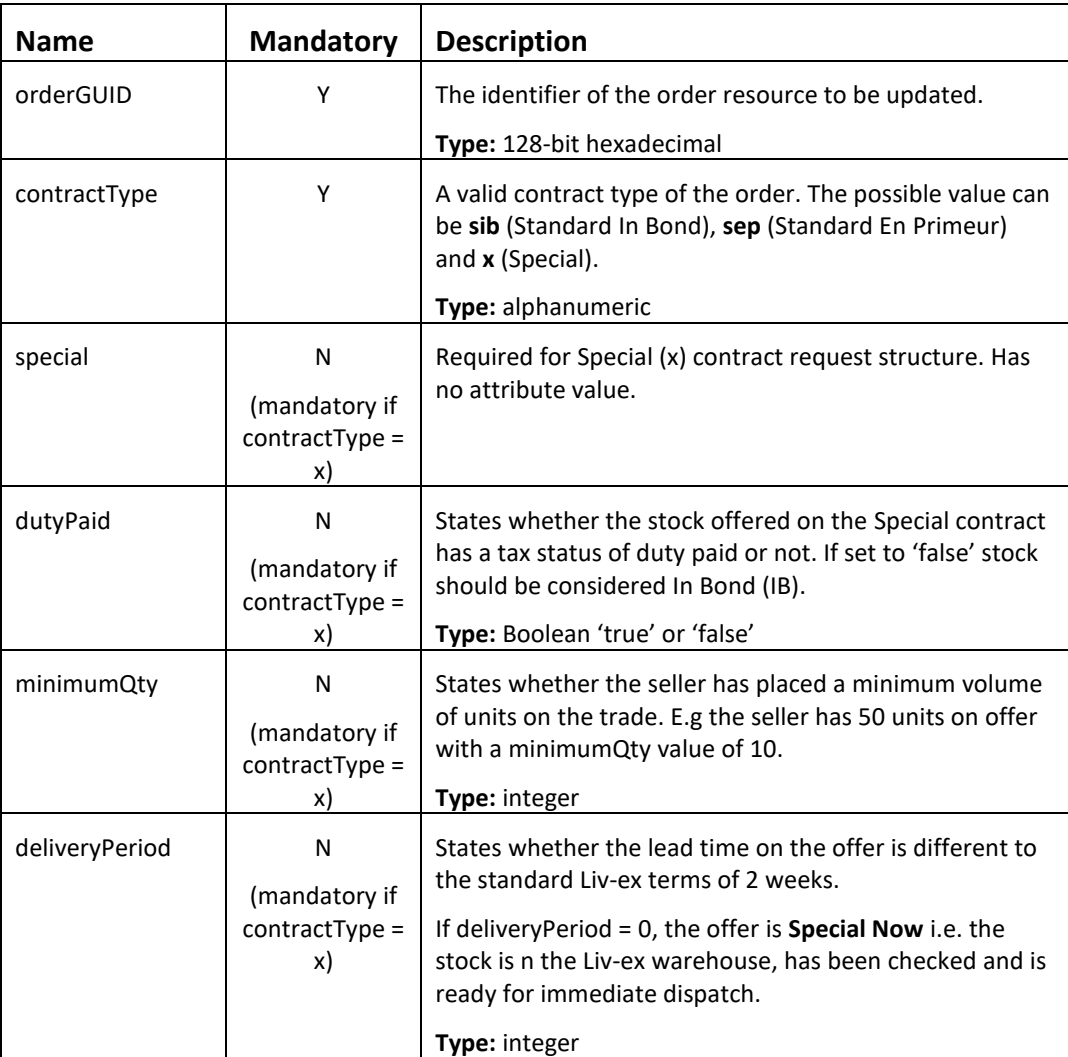

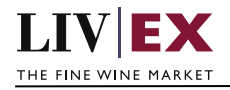

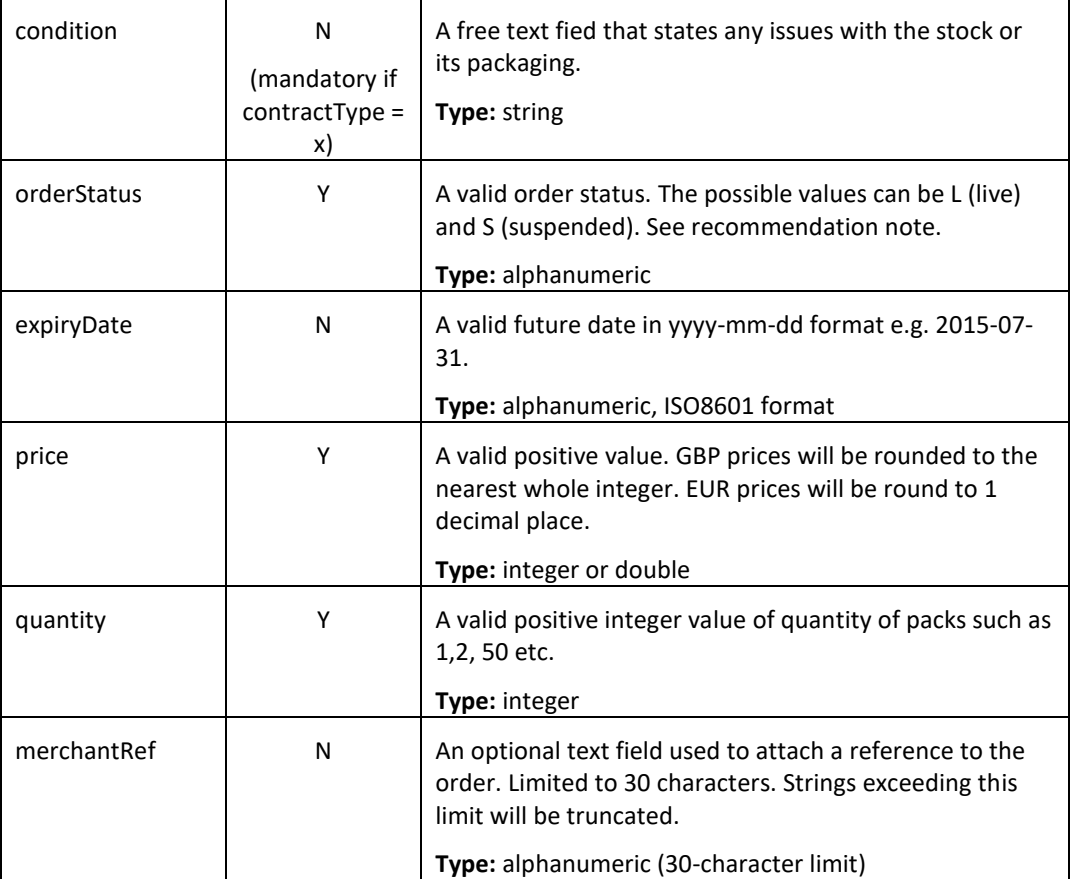

# **Sample PATCH request body**

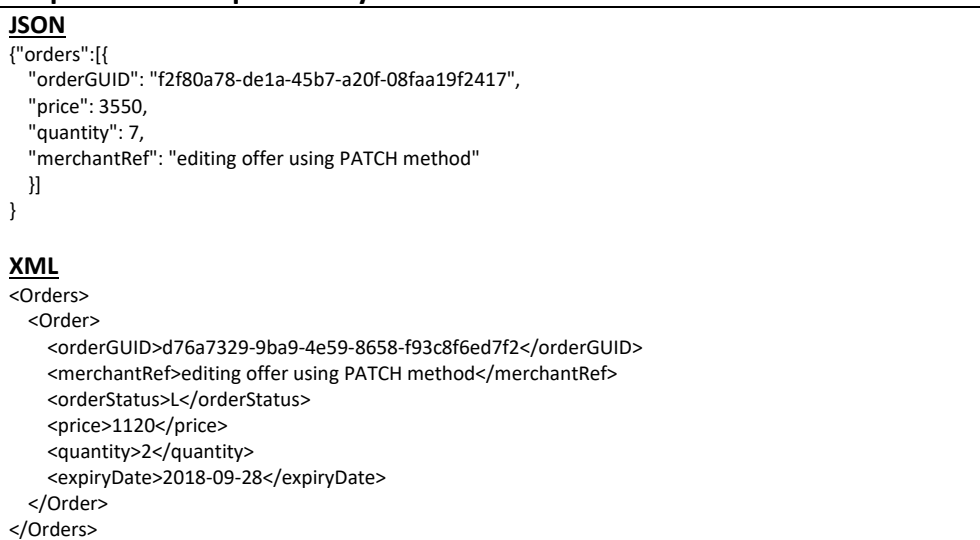

## **JSON Response**

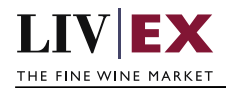

{

}

#### **Response with valid orderGUID**

```
 "status": "OK",
 "httpCode": "200",
 "message": "Request completed successfully.",
 "internalErrorCode": "R001",
 "apiInfo": {
   "version": "4.0",
   "timestamp": 1537441620753,
   "provider": "Liv-ex"
 },
 "orders": {
   "order": [
     {
        "merchantRef": "editing offer using PATCH method",
        "orderGUID": "f2f80a78-de1a-45b7-a20f-08faa19f2417",
        "orderPlaceDate": 1537441620619,
        "errors": null
     }
  \mathbf{l} }
```
#### **Response with invalid orderGUID**

```
\mathcal{L} "status": "Bad Request",
   "httpCode": "400",
   "message": "Request was unsuccessful.",
   "internalErrorCode": "R000",
   "apiInfo": {
     "version": "4.0",
     "timestamp": 1537441379582,
     "provider": "Liv-ex"
  },
   "orders": {
     "order": [
       {
          "merchantRef": null,
          "orderGUID": "f2f80a78-de1a-45b7-a20f-08faa19f2418",
          "orderPlaceDate": null,
          "errors": {
            "error": [
\{ "code": "V056",
                 "message": "GUID is not available or does not exist"
              }
           ]
         }
       }
    \mathbf{l} }
}
```
## **XML Response**

 **Response with valid orderGUID**

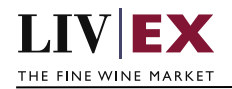

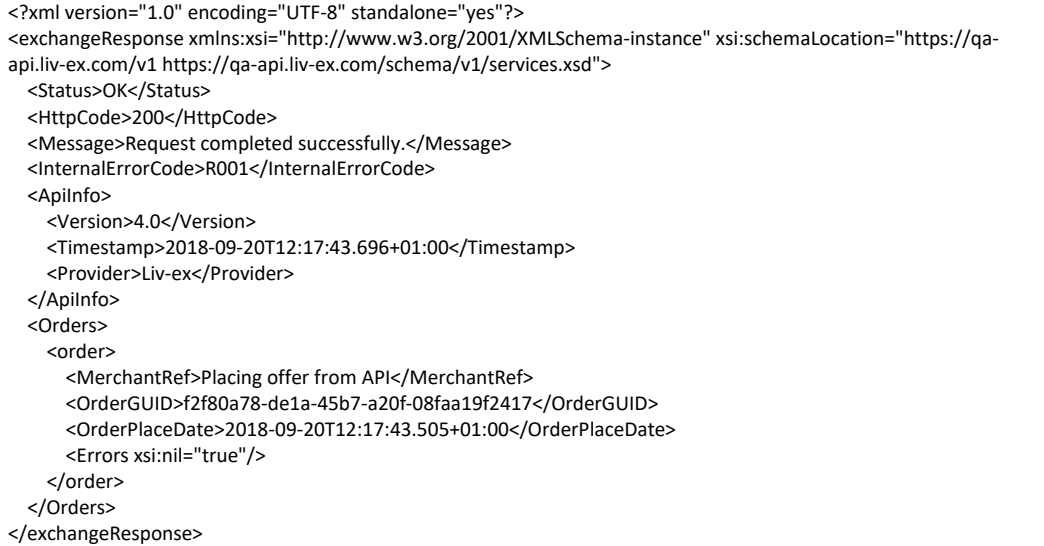

## **Response with invalid orderGUID**

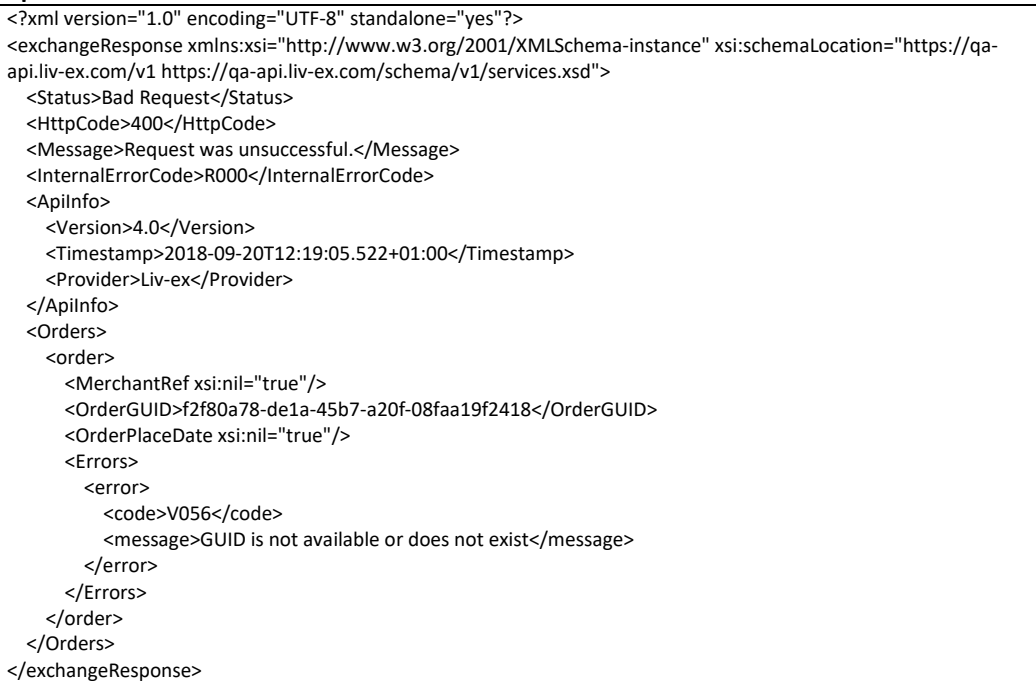

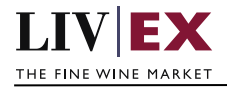

# <span id="page-16-0"></span>**5.3 Delete Order Service (DELETE method)**

# **Description**

This web service will be used to delete the bid or offer of a merchant.

## **Base URI**

exchange/v4/orders

## **Parameters**

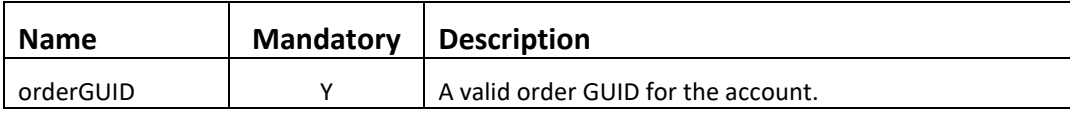

# **Sample JSON DELETE request body**

Order ID is a GUID number returned when using add order service

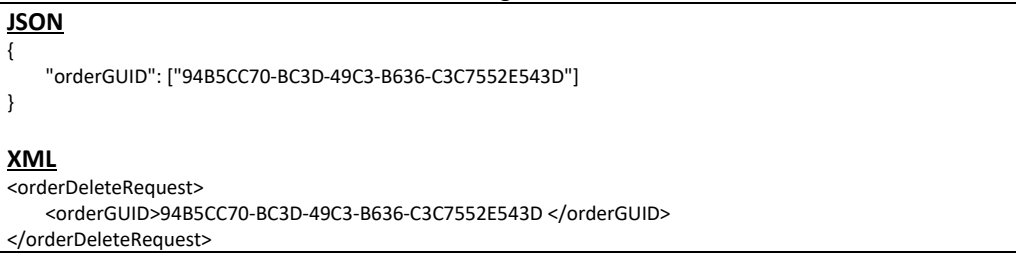

## **JSON Response**

#### **Response with valid order ID**

```
{
     "status":"OK",
     "httpCode":"200",
     "message":"Request completed successfully.",
     "internalErrorCode":"R001",
     "apiInfo": {
         "version":"2.0",
         "timestamp":1462450114401,
         "provider":"Liv-ex"
     },
     "orders":{
         "order": [{
         "merchantRef":"MyRef",
         "orderGUID":"94B5CC70-BC3D-49C3-B636-C3C7552E543D",
         "orderPlaceDate":1462450114337,
         "errors": null
         }]
     }
}
```
 **Response with invalid order ID**

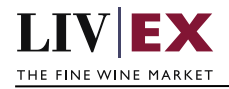

```
{
    "status": "failure",
    "httpCode": "400",
    "message": "Sorry, problem encountered while processing the Order.", 
    "internalErrorCode": "R000",
    "apiInfo": {
         "version": "2.0",
         "timestamp": "1462450114401",
         "provider": "Liv-ex"
        },
    "orders": [{
    "merchantRef": "MyRef",
 "orderGUID": "94B5CC70-BC3D-49C3-B636-C3C7552E543D",
 "response": ""
    "errors": [{
         "error": {
             "code": "TR001",
             "message": "Merchant and order combination does not match."
             }
        }],
    }]
}
```
## **XML Response**

#### **Response with valid order ID**

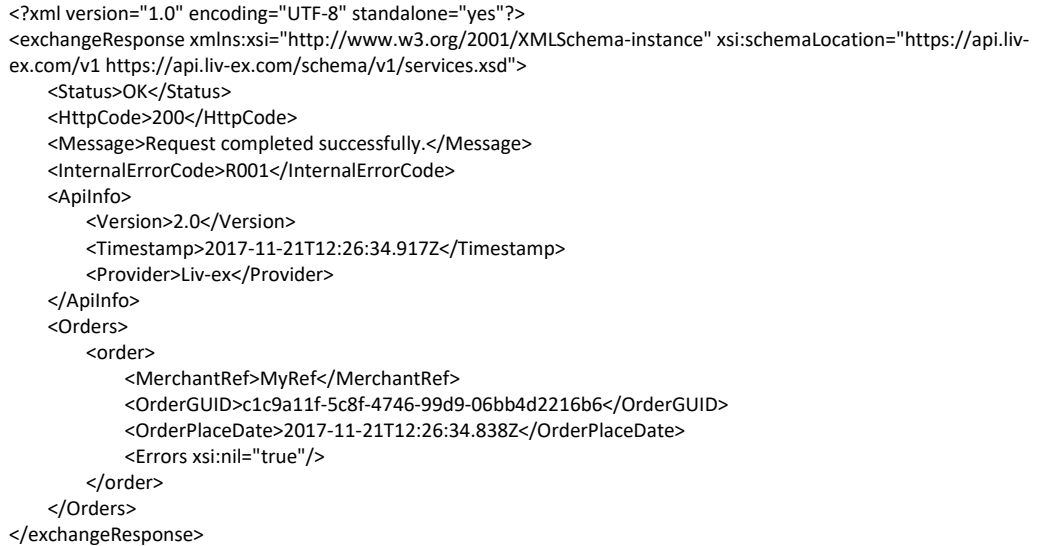

 **Response with invalid order ID**

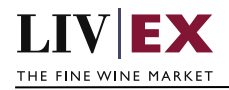

```
<Response>
     <Status>failure</Status>
    <HttpCode>400</Code> 
    <internalErrorCode>R000</internalErrorCode>
    <Message>Request unsuccessful</Message>
    <ApiInfo>
        <Version>2.0</Version>
         <Timestamp>2017-11-04T11:12:30</Timestamp>
         <Provider>Liv-ex</Provider>
    </ApiInfo>
     <Orders>
        <Order>
             <merchantRef>MyRef</MerchantRef> 
            <orderGUID>94B5CC70-BC3D-49C3-B636-C3C7552E543D</OrderId>
             <Errors>
                 <Error>
                 <Code>TR001</Code>
                 <Message>Merchant and order combination does not match.</Message>
                 </Error>
             </Errors>
         </Order>
     </Orders>
</Response>
```
# <span id="page-18-0"></span>**6. Exchange validations override**

The Liv-ex exchange plafrom validates every order it receives to ensure the correct products are traded. A subset of validations (known internally as 'fat finger') look for price and quantity values differ significantly from normal and block these offers.

- Fat finger weak / strong Bid or offers that are significantly higher or lower than the market price are rejected
- Quantity higher than price Orders where the quantity value is higher than the sale price per unit are rejected.

It is possible to opt out of these validations. Pleae contact your exchange manger if you would like to know more.

# <span id="page-18-1"></span>**7. Supplementary API services**

heartbeat API – check the exchange is available

orderStatus API – check the status of specific bid/offer positions on the exchange

orderByUID API – sell stock you have stored in the Liv-ex Vine warehouse as Special Now

myPositions API – view and reconcile all your positiosn with Liv-ex (live or suspended)

bulkOrderAction API – suspend, reactivate and renew positiosn on the exchange in bulk

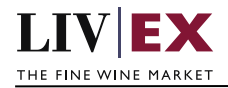

# <span id="page-19-0"></span>**8. Response Codes**

This section describes the response codes that will be returned by the Exchange Integration services.

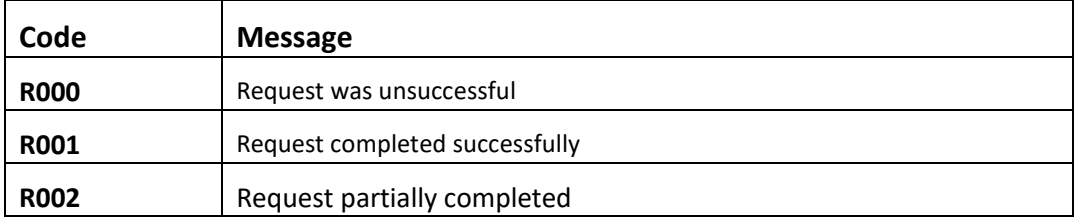

# <span id="page-19-1"></span>**8.1 Request validation error codes**

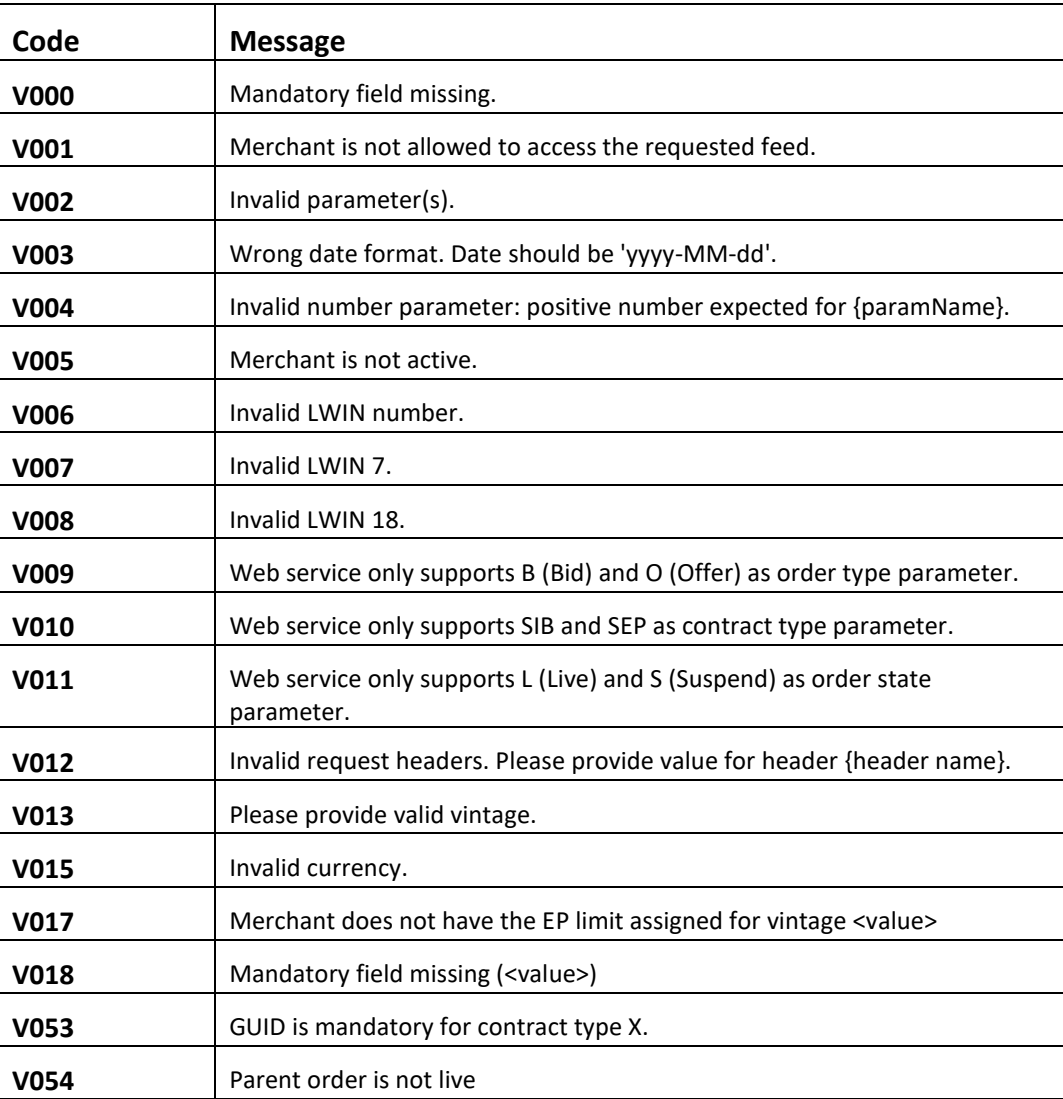

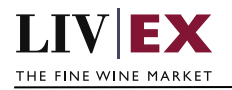

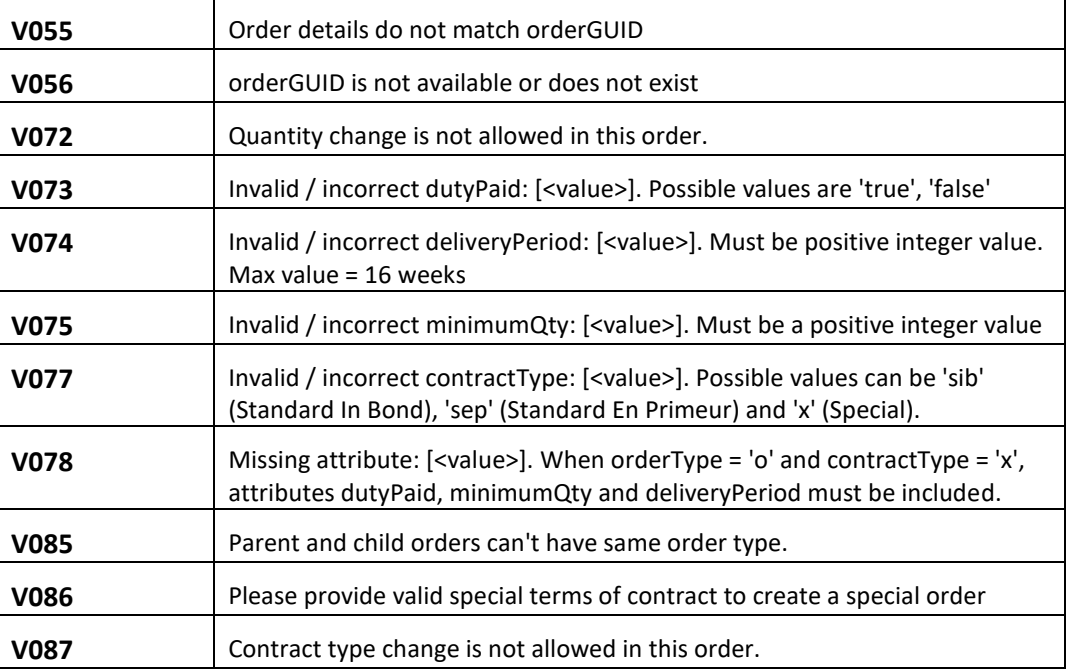

# <span id="page-20-0"></span>**8.2 Trade validation error codes**

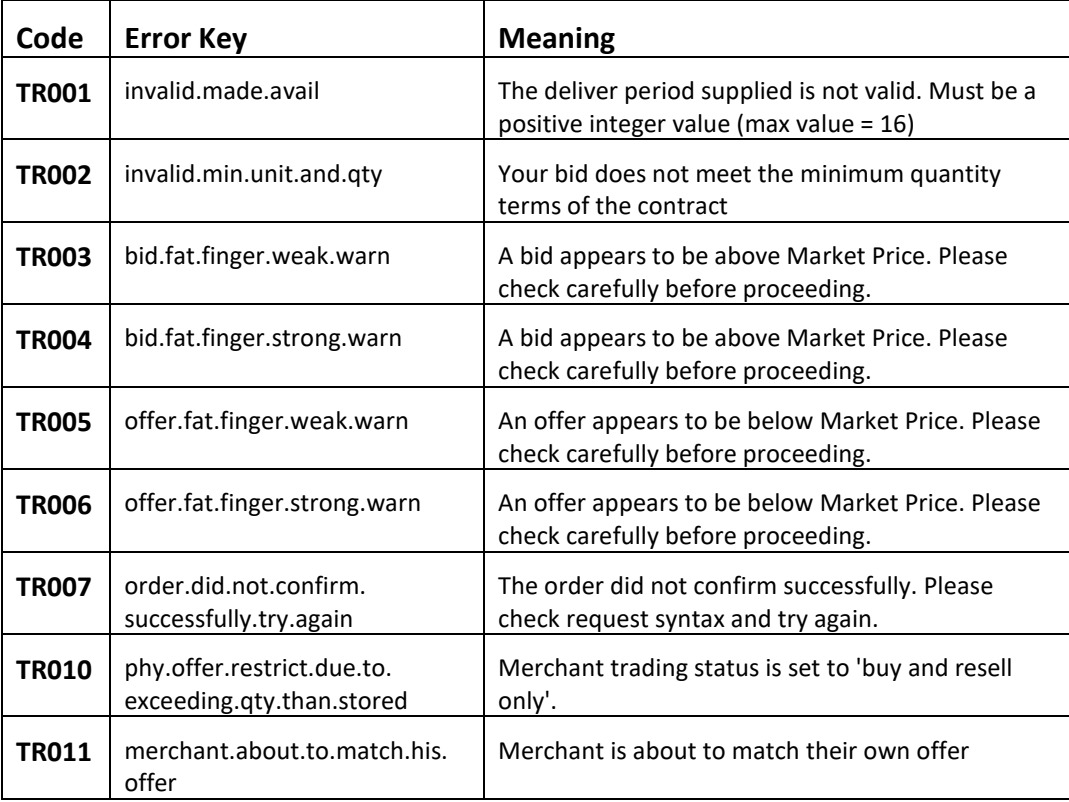

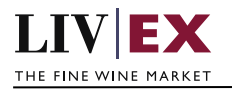

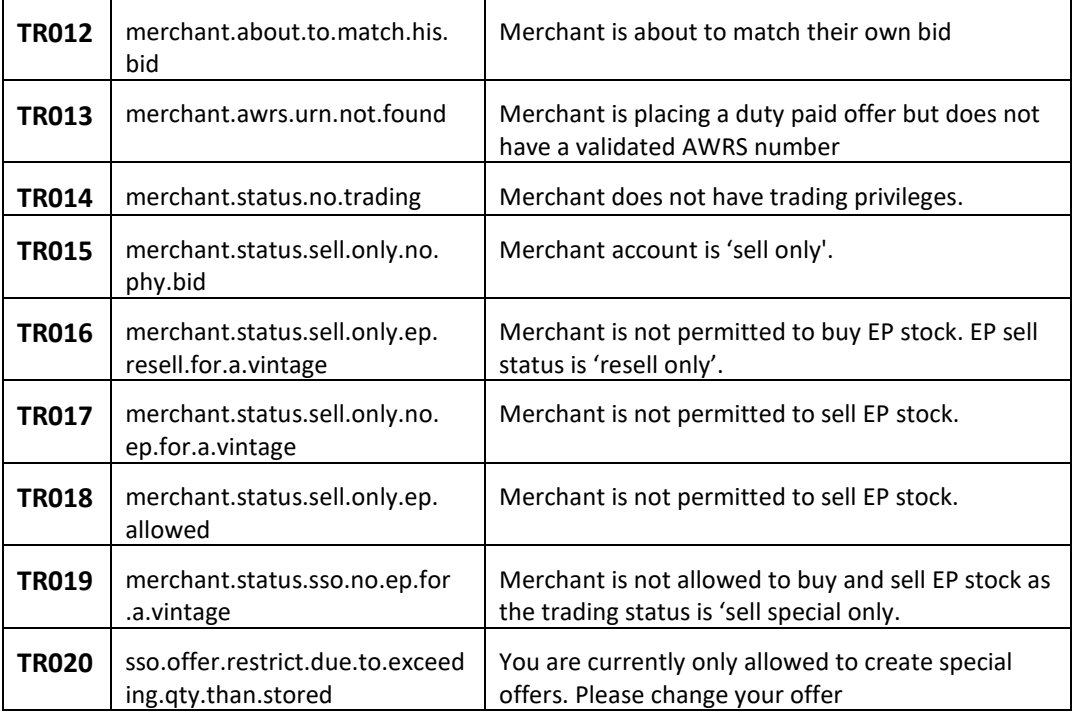

# <span id="page-21-0"></span>**8.3 HTTP Status codes**

HTTP defines a bunch of meaningful status codes that can be returned from our API. These can be leveraged to help our API Merchants/consumers route their responses accordingly:

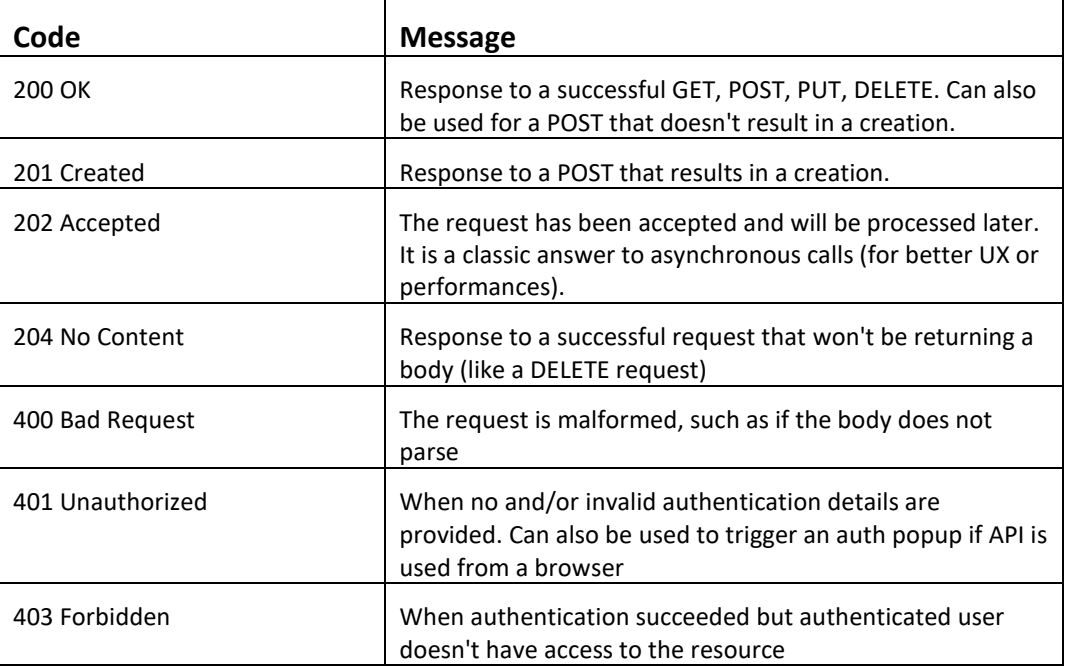

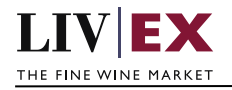

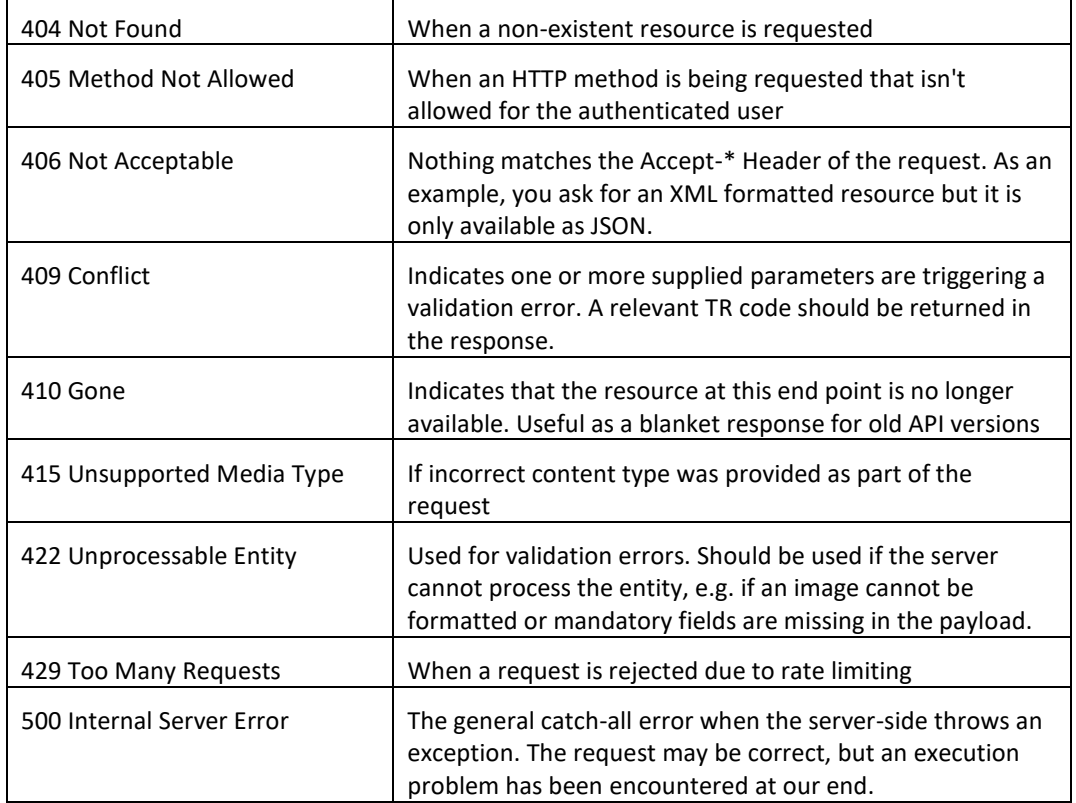

# <span id="page-22-0"></span>**9. Appendix – Special contracts types**

Special contracts (contractType = 'X') carry four attributes that define the tax status, minimum volume, lead time and condition of a specific offer. Attributes can be combined in various ways depending on the status of the stock.

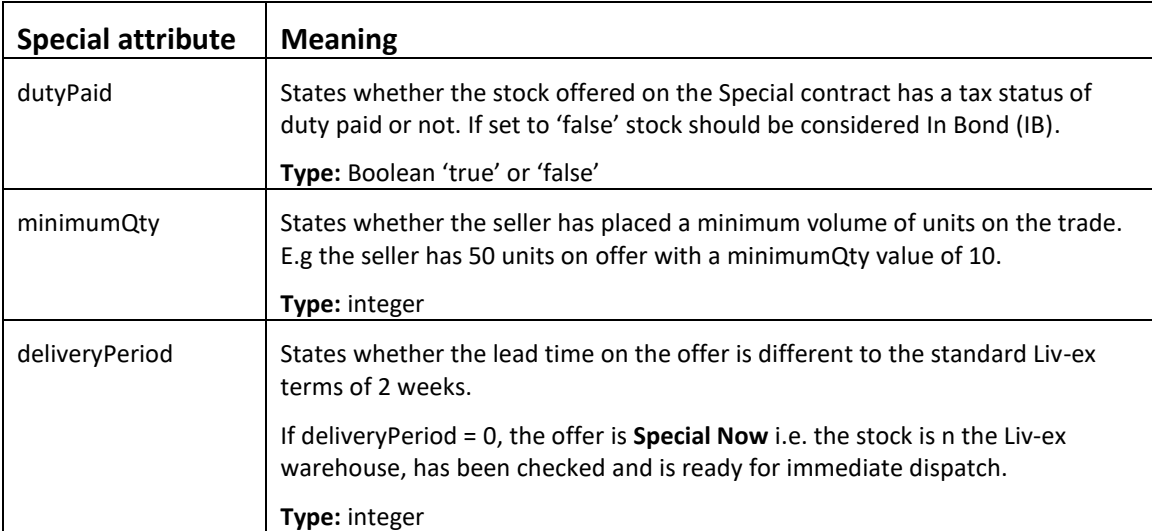

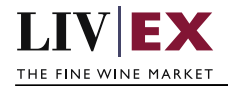

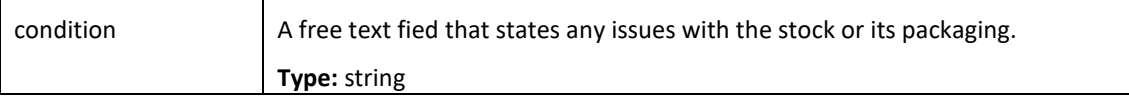

Some wine offered under a Special contract can match or exceed the Liv-ex SIB terms. Offers listed as 'Special – Now' on the exchange are the equivalent of Standard In Bond (SIB) but have the added benefit of being ready for immediate dispatch from Liv-ex warehouses.

The following combination of attributes would filter to these specific type of Special offers:

- dutyPaid = false
- minimumQty = null
- deliveryPeriod = 0
- $\bullet$  condition = null

Offers with these flags are In Bond (IB), have no minimum quantity terms or condition issues and have already been landed and checked in the Liv-ex warehouses.

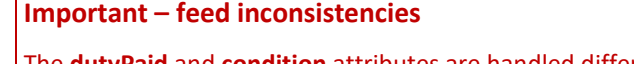

The **dutyPaid** and **condition** attributes are handled differently in the Exceloffer2 and Excelbid2 datafeeds. New, revised versions of the feeds will make then consistent with other Liv-ex services.

**dutyPaid** stock is in bond = 'true'; stock is duty paid = 'dutypaid'

**condition** no condition issue text = 'true'; condition issues = '<free text string>'